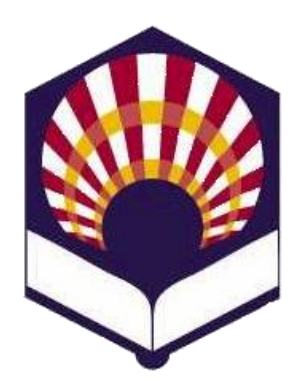

**UNIVERSIDAD DE CÓRDOBA**

#### **ESCUELA POLITÉCNICA SUPERIOR DE CÓRDOBA**

**DEPARTAMENTO DE INFORMÁTICA Y ANÁLISIS NUMÉRICO** 

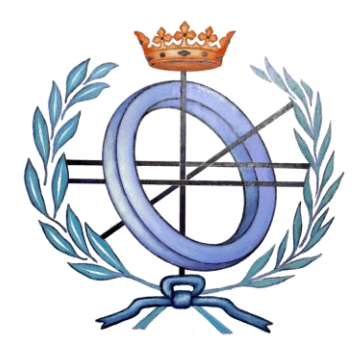

# **PROGRAMACIÓN DECLARATIVA**

**INGENIERÍA INFORMÁTICA**

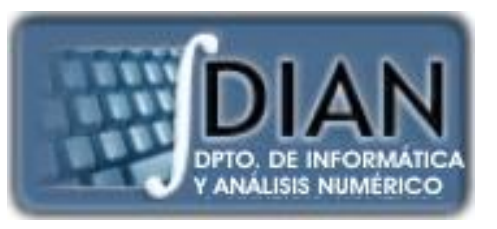

**CUARTO CURSO PRIMER CUATRIMESTRE**

**Tema 2.- Expresiones y funciones**

**Primera parte: Scheme**

**Tema 1.- Introducción al Lenguaje Scheme Tema 2.- Expresiones y Funciones Tema 3.- Predicados y sentencias condicionales Tema 4.- Iteración y Recursión Tema 5.- Tipos de Datos Compuestos Tema 6.- Abstracción de Datos Tema 7.- Lectura y Escritura**

**Segunda parte: Prolog** **Tema 8.- Introducción al Lenguaje Prolog**

**Tema 9.- Elementos Básicos de Prolog**

**Tema 10.- Listas**

**Tema 11.- Reevaluación y el "corte"** 

**Tema 12.- Entrada y Salida**

### **Primera parte: Scheme**

**Tema 1.- Introducción al Lenguaje Scheme**

**Tema 2.- Expresiones y Funciones**

**Tema 3.- Predicados y sentencias condicionales**

**Tema 4.- Iteración y Recursión**

**Tema 5.- Tipos de Datos Compuestos**

**Tema 6.- Abstracción de Datos**

**Tema 7.- Lectura y Escritura**

## **Índice**

- 1. Elementos básicos de Scheme
- 2. Expresiones
- 3. Funciones o procedimientos definidos por el programador
- 4. Procedimientos anónimos: la forma especial "lambda"
- 5. Definición de variables locales: la forma especial "let"

## **Índice**

- 1. Elementos básicos de Scheme
- 2. Expresiones
- 3. Funciones o procedimientos definidos por el programador
- 4. Procedimientos anónimos: la forma especial "lambda"
- 5. Definición de variables locales: la forma especial "let"

- Caracteres
- Cadenas de caracteres
- Números
- Identificadores

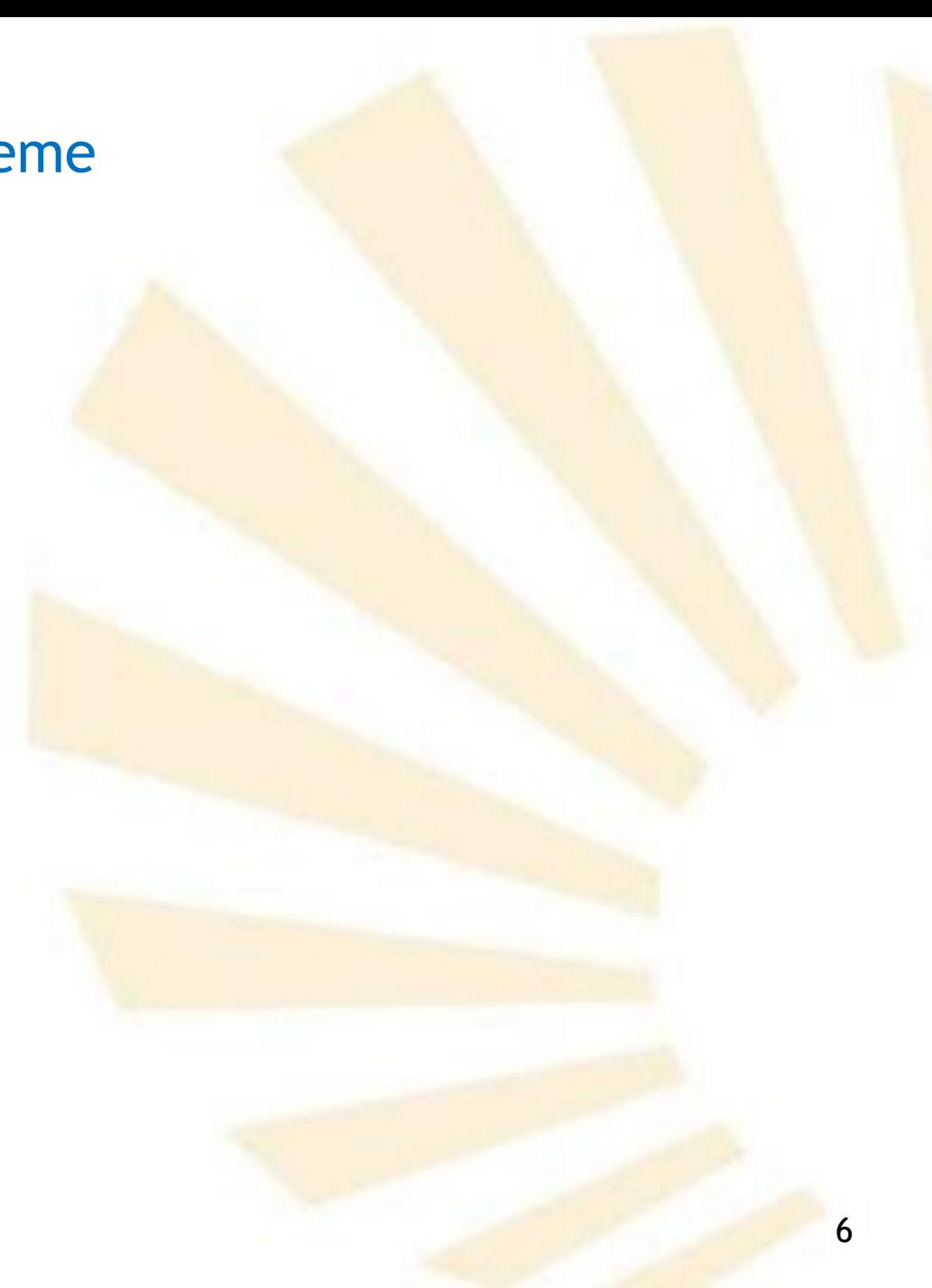

- 1. Elementos básicos de Scheme
	- Caracteres
	- Cadenas de caracteres
	- Números
	- Identificadores

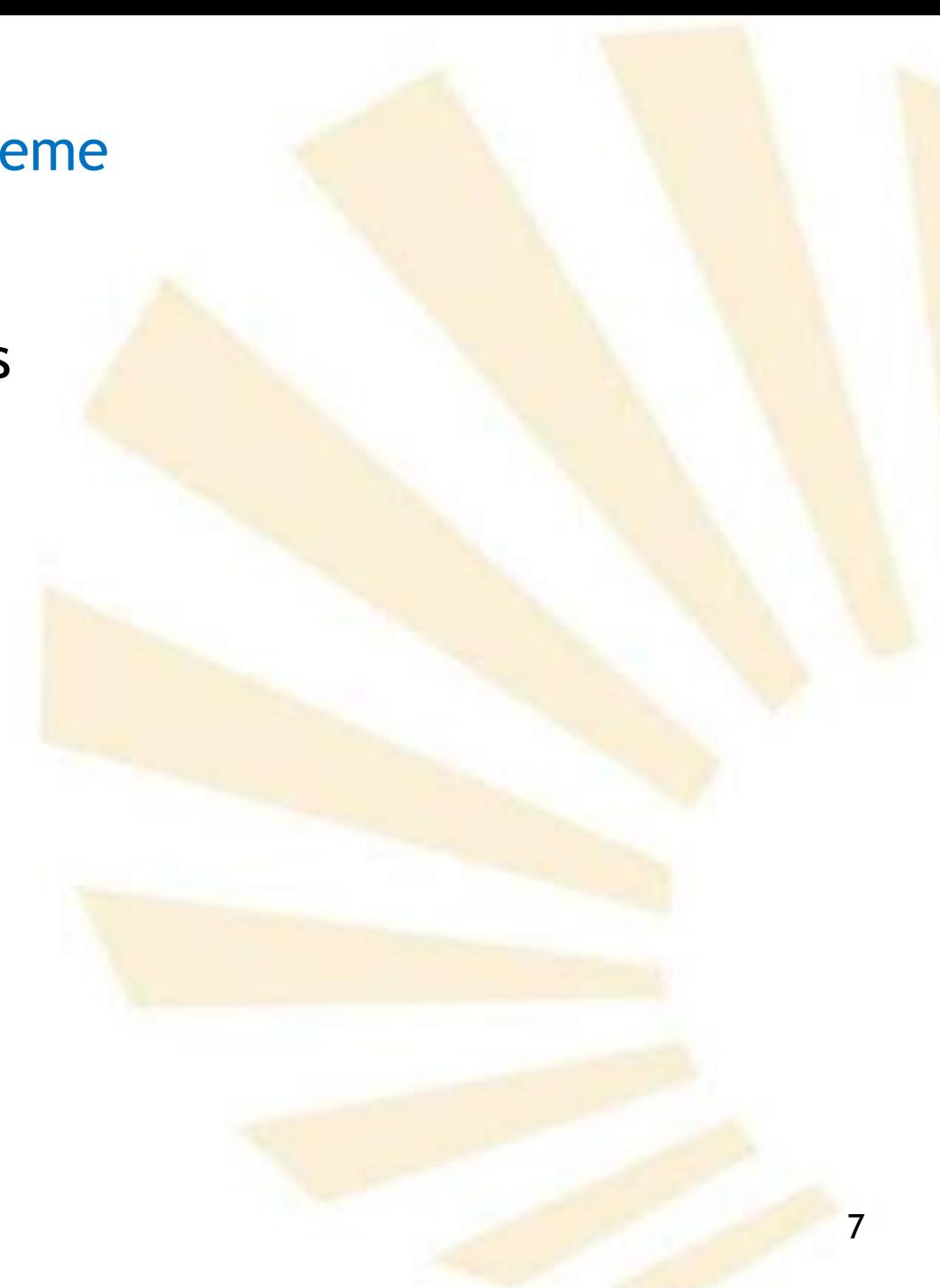

- 1. Elementos básicos de Scheme
	- Caracteres
		- o Letras
		- o Dígitos
		- o Caracteres alfabéticos extendidos
		- o Espacios en blanco
		- o Punto y coma
		- o Caracteres especiales
- 1. Elementos básicos de Scheme
	- Caracteres
		- o Letras
			- *a, b, ..., z, A, B, ..., Z*
			- Las letras **mayúsculas** y **minúsculas** pueden ser consideradas como **iguales** por el intérprete.
			- **Excepciones**

❑ Forman parte de una cadena: "Cadena"

❑ Forman parte de un literal : 'Literal

❑ Están precedidos de una barra inclinada: \A

- 1. Elementos básicos de Scheme
	- Caracteres
		- o Dígitos
			- $\bullet$  0, 1, 2, ..., 9
- 1. Elementos básicos de Scheme
	- Caracteres
		- o Caracteres alfabéticos extendidos
			- *+ - . \* / < = > ! ? : \$ \_ ~ ^*
			- **EXP** Algunos poseen un significado especial
			- **EXPLEEN Formar parte de un identificador** ❑ Fin-de-mes, estrella\*, saldo.final, etc. ❑ Convenios de notación
				- ✓ !: se asocia a una función que modifica una variable: editar!
				- **√ ?: se asocia a un identificador que es un** predicado: persona?
- 1. Elementos básicos de Scheme
	- Caracteres
		- o Espacios en blanco
			- **Espacios en blanco, tabuladores, saltos de línea y** saltos de página.
			- Se utilizan para

❑ mejorar la legibilidad del programa

❑ separar los "componentes léxicos"

■ Son significativos cuando forman parte de una cadena de caracteres:

□ "Cadena con espacios"

- 1. Elementos básicos de Scheme
	- Caracteres
		- o Punto y coma: ";"
			- Se utiliza para crear comentarios de una línea
				- ; Ejemplo de comentario de una línea
				- ;; Más realce: dos puntos y comas
			- Si aparece en una cadena de caracteres, **pierde** su significado especial

"Punto y coma  $\rightarrow$ ; que no inicia un comentario"

- 1. Elementos básicos de Scheme
	- Caracteres
		- o Caracteres especiales
			- Punto: . ▪ Coma y arroba*: ,@*
			- Más y menos: + ■ Comillas dobles: ""
			- Paréntesis*: ( )* Barra*: \*
			-
			- *Backquote: `*
			- Coma*: ,*
- 
- 
- Comilla simple: *'* Corchetes y llaves*: [ ] { }*
	- Sostenido*: #*
- 1. Elementos básicos de Scheme
	- Caracteres
		- o Caracteres especiales
			- Punto: .

❑ Forma parte de

- ✓ Identificadores: saldo.final
- ✓ Números: 2.5
- $\checkmark$  Pares :  $(a \cdot b)$

❑ Indica el comienzo de parámetros opcionales

(*lambda* (x1 x2 x3 . z))

- 1. Elementos básicos de Scheme
	- Caracteres
		- o Caracteres especiales
			- +
				- ❑ Operadores prefijos de adición y sustracción  $( + 3 4)$  $( - 107)$ ❑ Pueden formar parte de ✓ identificadores: fin-de-mes, iva+irpf ❖ Observación: no debe haber espacios
					- ✓ números: -32
- 1. Elementos básicos de Scheme
	- Caracteres
		- o Caracteres especiales
			- Paréntesis: *( )* ❑ Delimitadores de
				- ✓ Expresiones aritméticas: (\* 2 (+ a 1))
				- ✓ Listas: (a b c d)
- 1. Elementos básicos de Scheme
	- Caracteres
		- o Caracteres especiales
			- Comilla simple: *'*

❑ Permite definir un literal

✓ *'dato*

- 1. Elementos básicos de Scheme
	- Caracteres
		- o Caracteres especiales
			- *Backquote*: *`*
				- ❑ Usado para indicar datos "casi" constantes.
				- ❑ Permite construir una **lista** o **vector** en los que no se conocen todavía todos sus elementos
				- □ Este carácter es equivalente al comando *quasiquote y se usa junto con "coma y coma y arroba": , ,@*

(continúa)  $\rightarrow$ 

- 1. Elementos básicos de Scheme
	- Caracteres
		- o Caracteres especiales
			- *Backquote*: *` (define c 3) `(a b ,c)* ➔ *(a b 3)*

*(define c 3) (quasiquote (a b ,c))* ➔ *(a b 3)*

- 1. Elementos básicos de Scheme
	- Caracteres
		- o Caracteres especiales
			- Coma: ,
			- Coma y arroba: , @
				- ❑ Se utilizan junto con *backquote* para evaluar datos "casi" constantes
					- $\checkmark$ ,  $\to$  evalúa una expresión
					- ✓ ,@ → evalúa una lista
- 1. Elementos básicos de Scheme
	- Caracteres
		- o Caracteres especiales
			- Coma: ,
			- Coma y arroba: ,@
				- $\Box$   $*$  (10 5, (sqrt 4), @(map sqrt '(16 9)) 8)  $\rightarrow$  #(10 5 2 4 3 8)
- 1. Elementos básicos de Scheme
	- Caracteres
		- o Caracteres especiales
			- Comillas dobles: " "

❑ Delimita cadenas de caracteres

✓ "Cadena maravillosa"

- 1. Elementos básicos de Scheme
	- Caracteres
		- o Caracteres especiales
			- Barra inclinada: \

□ Permite indicar constantes de tipo carácter

 $\sqrt{a}$ 

□ También se usa como carácter de escape dentro de una cadena de caracteres

✓ " Mi \"gran\" amigo"

- 1. Elementos básicos de Scheme
	- Caracteres
		- o Caracteres especiales
			- *Corchetes y llaves: [ ] { }* □ Caracteres reservados para futuras **ampliaciones** del lenguaje.
- 1. Elementos básicos de Scheme
	- Caracteres
		- o Caracteres especiales
			- *Sostenido (almohadilla) (1/3): #* ❑ *Constantes lógicas:*  ✓ *#t: verdadero* ✓ *#f: falso* ❑ *Carácter constante:*  $\checkmark$  #\a ❑ *Inicio de un vector:* 
				- ✓ *#(1 1 1)*
- 1. Elementos básicos de Scheme
	- Caracteres
		- o Caracteres especiales
			- *Sostenido (almohadilla) (2/3): #* ❑ *Indica que el número es exacto: #e* ✓ *> #e1e2* ➔ *100* ❑ *Indica que el número es inexacto: #i* ✓ *> #i1e2* ➔ *100.0*
- 1. Elementos básicos de Scheme
	- Caracteres
		- o Caracteres especiales
			- *Sostenido (almohadilla) (3/3) : #* ❑ *Número binario: #b101* ❑ *Número octal: #o*323 ❑ Número decimal: #*d910* ❑ Número hexadecimal: #xfff

- Caracteres
- Cadenas de caracteres
- Números
- Identificadores
- 1. Elementos básicos de Scheme
	- Cadenas de caracteres
		- o Secuencias de caracteres delimitadas por comillas (").
		- o Las comillas pueden formar parte de una cadena de caracteres si van precedidas de la barra inclinada (\).
		- o Ejemplos
			- "esto es una cadena"
			- "dato 3 "
			- "Querida \"Marta\": "
			- "100"

- Caracteres
- Cadenas de caracteres
- Números
- Identificadores
- 1. Elementos básicos de Scheme
	- Números
		- o Enteros
		- o Racionales
		- o Reales
		- o Complejos
- 1. Elementos básicos de Scheme
	- Números
		- o Enteros:

 $\circ$  4, -56, 209,...

- $\circ$  binarios: #b101 (5 en base 10)
- $\circ$  octales: #0101 (65 en base 10)
- $\circ$  decimales: 101 o #d101
- $\circ$  hexadecimales: #x101 (257 en base 10)

#xf ó #xF (15 en base 10)

- 1. Elementos básicos de Scheme
	- Números
		- o Racionales
			- $\blacksquare$  5/3, -9/7, 37/17,...
		- o Reales
			- $\blacksquare$  34.7, -93.001, 3.0, ...
		- o Complejos
			- $\blacksquare$  2+3i, 7.5-3.4i, +i, ...

- Caracteres
- Cadenas de caracteres
- Números
- Identificadores
- 1. Elementos básicos de Scheme
	- Identificadores
		- o Secuencia de letras, dígitos y caracteres "alfabéticos extendidos" que **no** comienza por un número.
		- o Ejemplos:
			- *nuevo*
			- *lista->vector*
			- *X2*
			- *grande?*
			- *cambiar?*
			- *fin-de-mes*
- 1. Elementos básicos de Scheme
	- Identificadores
		- o Secuencia de letras, dígitos y caracteres "alfabéticos" extendidos" que **no** comienza por un número.
		- o Ejemplos: identificadores válidos pero **no** recomendables
			- *+* ▪ *\*\**  $\leq$   $=$ ? ▪ …
- 1. Elementos básicos de Scheme
	- Identificadores
		- o **Se debe comprobar** si el intérprete **distingue** las letras mayúsculas y minúsculas
		- o Algunos intérpretes de Scheme consideran como iguales a los siguientes identificadores
			- *nuevo*
			- *NUEVO*
			- *Nuevo*
			- *NueVo*
			- *NuEvO*
- 1. Elementos básicos de Scheme
	- Identificadores
		- o Los identificadores son utilizados para representar
			- Palabras claves
			- Variables
			- **E** Funciones
			- Símbolos
- 1. Elementos básicos de Scheme
	- Identificadores
		- o **Palabras claves**

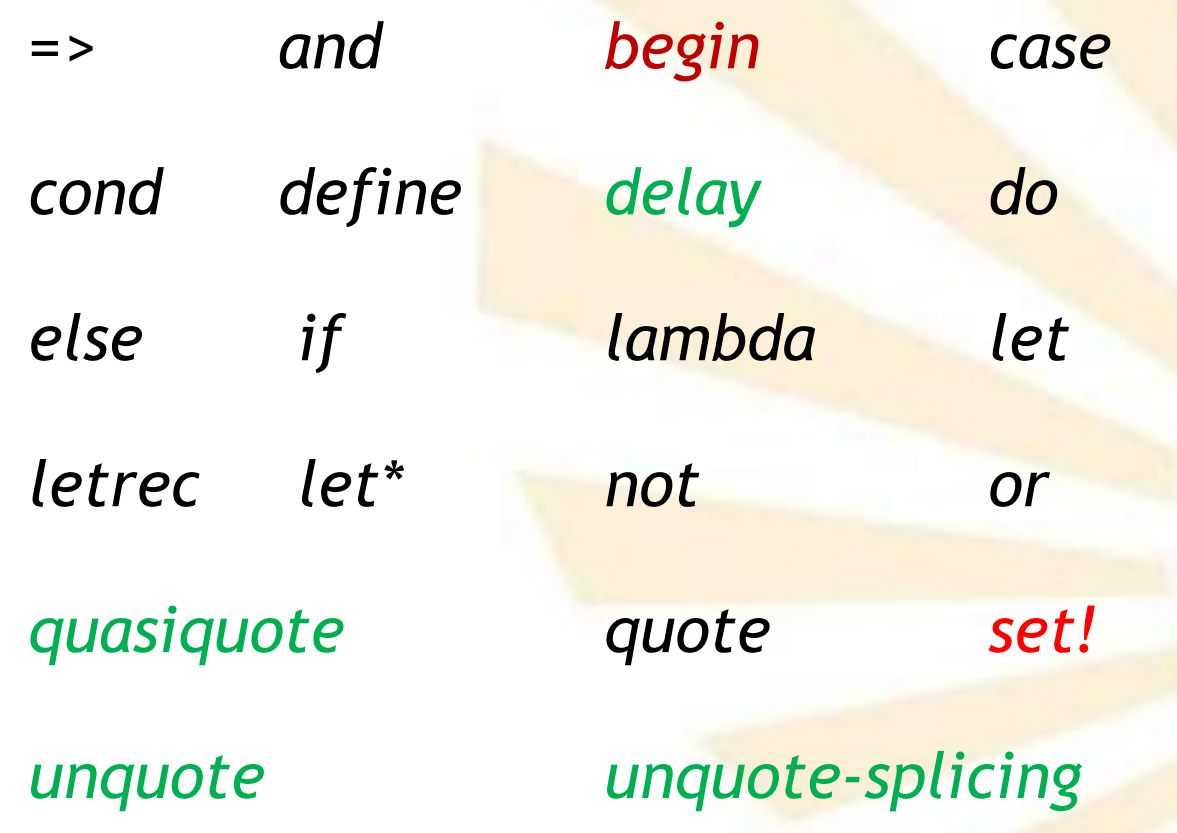

- 1. Elementos básicos de Scheme
	- Identificadores
		- o **Variables**
			- **Uso de palabras claves como variables** 
				- ❑ Algunos intérpretes permiten que las palabras claves sean usadas como variables
				- ❑ No es recomendable:
					- ✓ Limita la portabilidad
					- ✓ Aumenta la ambigüedad
					- ✓ Ejemplo: (*define* define 9)
- 1. Elementos básicos de Scheme
	- Identificadores
		- o **Símbolo**
			- Representar un símbolo cuando aparece como un literal o dentro de un literal.
				- ❑ 'uno
				- ❑ (*quote* uno)

# **Índice**

- 1. Elementos básicos de Scheme
- 2. Expresiones
- 3. Funciones o procedimientos definidos por el programador
- 4. Procedimientos anónimos: la forma especial "lambda"
- 5. Definición de variables locales: la forma especial "let"

- Descripción
- Tipos de expresiones

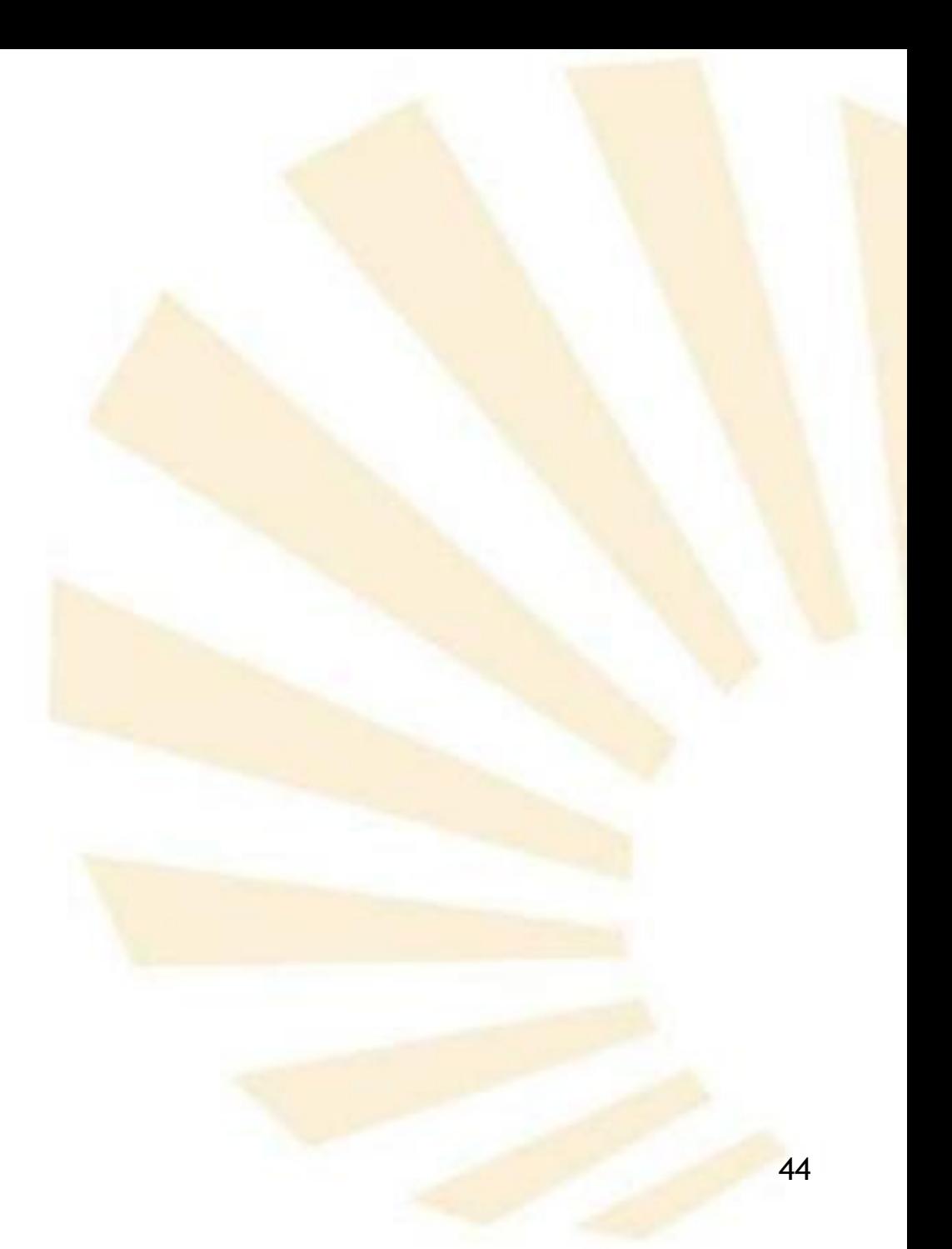

- Descripción
- Tipos de expresiones

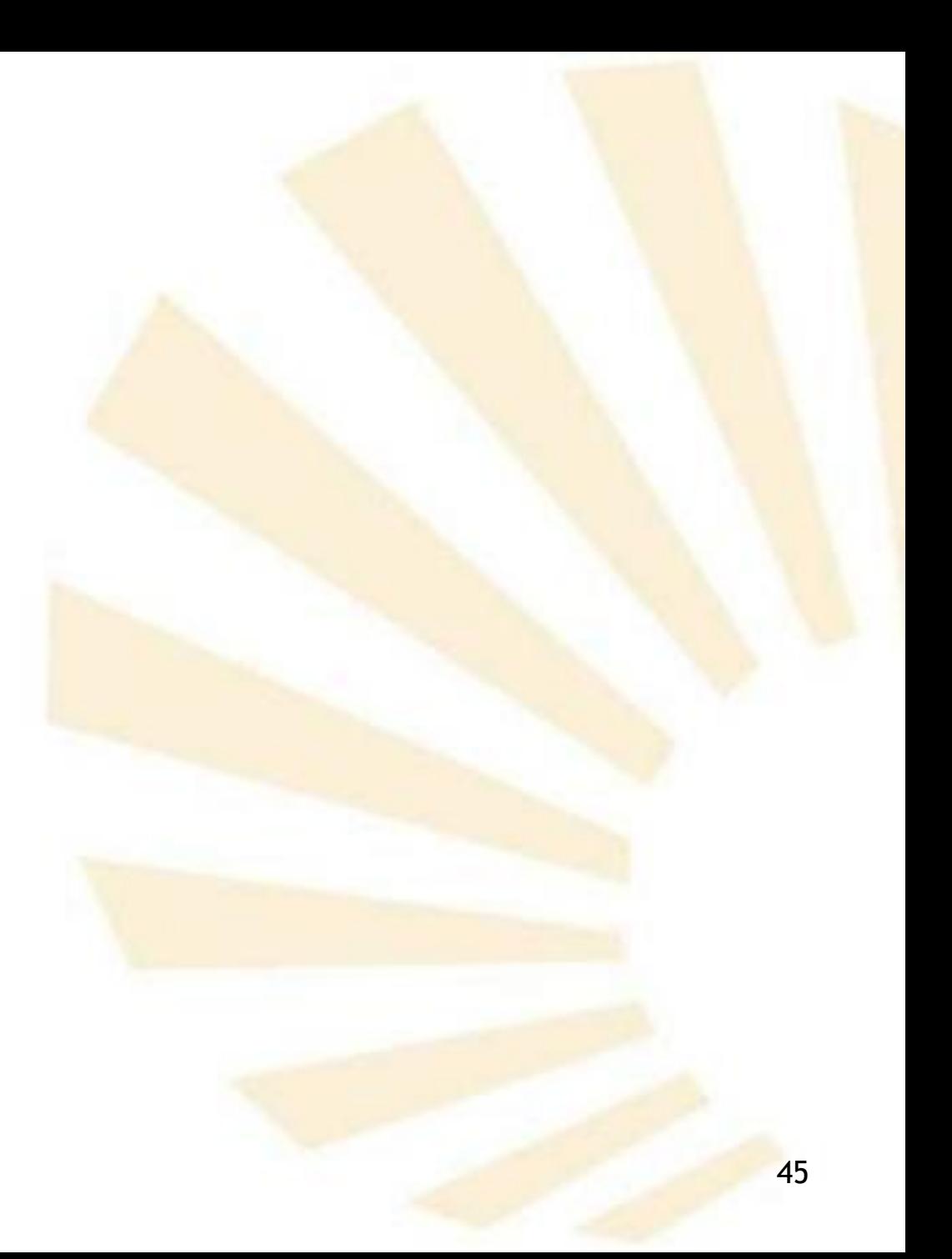

# **Descripción**

o Una expresión es una instrucción que devuelve un valor.

o Las expresiones son escritas mediante una notación **prefija** delimitada por paréntesis.

- o Un programa escrito en Scheme es una secuencia de
	- expresiones
	- **•** y definiciones de funciones y variables.

- Descripción
- Tipos de expresiones

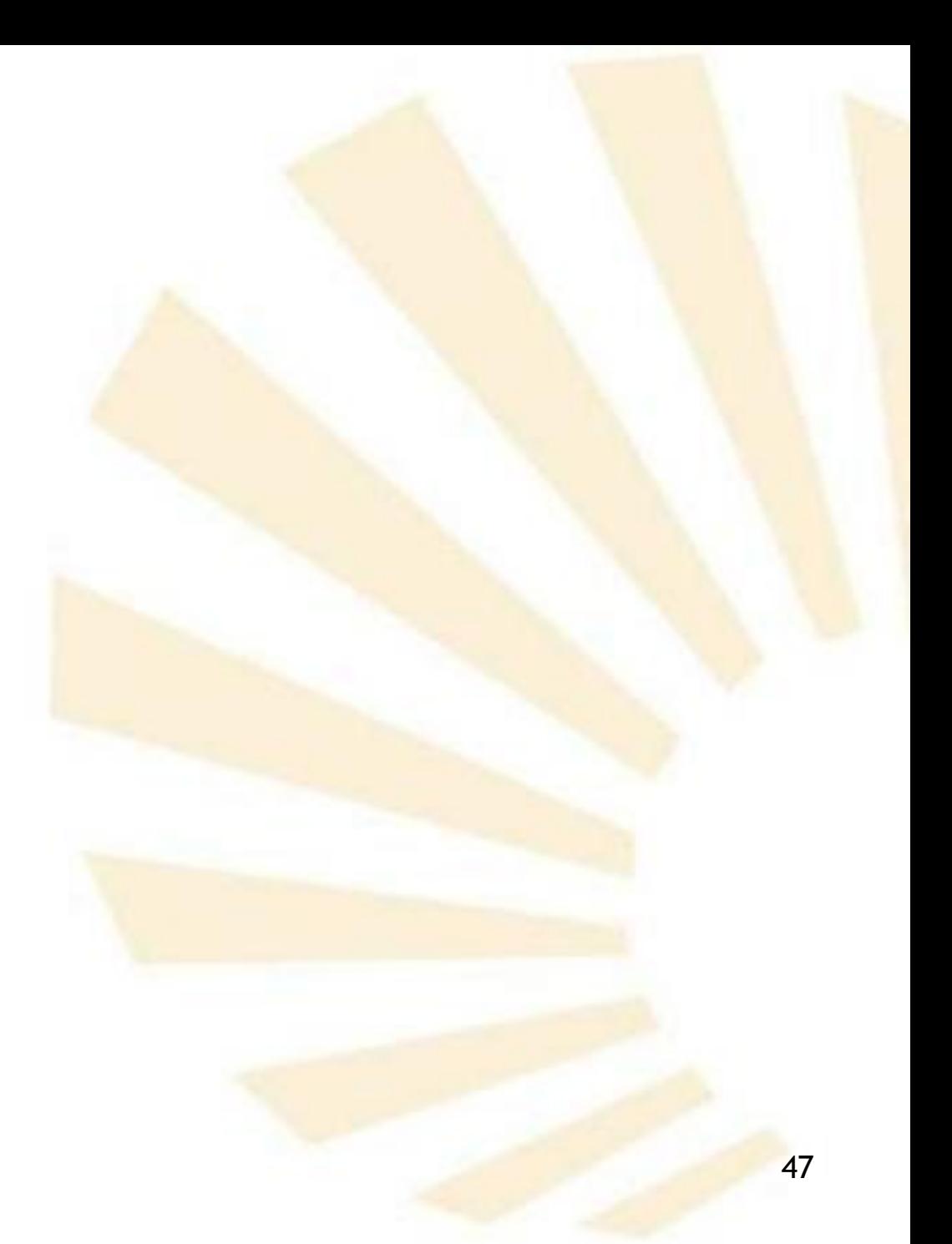

- Tipos de expresiones
	- o Literales
	- o Variables
	- o Operadores, funciones o procedimientos
	- o Formas especiales

- Tipos de expresiones
	- o **Literales**
	- o Variables
	- o Operadores, funciones o procedimientos
	- o Formas especiales

- Tipos de expresiones
	- o **Literales**
		- **EXTE:** Los literales son expresiones que se autoevalúan
			- □ Cada expresión se evalúa a un dato cuya representación gráfica es equivalente a la expresión.

- Tipos de expresiones
	- o **Literales**
		- Tipos de literales ❑ Números ❑ Cadenas ❑ Constantes lógicas (*#t* y *#f*)
			- ❑ Definidos usando la comilla o *quote*

- Tipos de expresiones
	- o **Literales**
		- Ejemplos (1/4) Literal valor *"muestra" "muestra" (quote muestra) muestra*

*'muestra muestra*

- Tipos de expresiones
	- o **Literales**

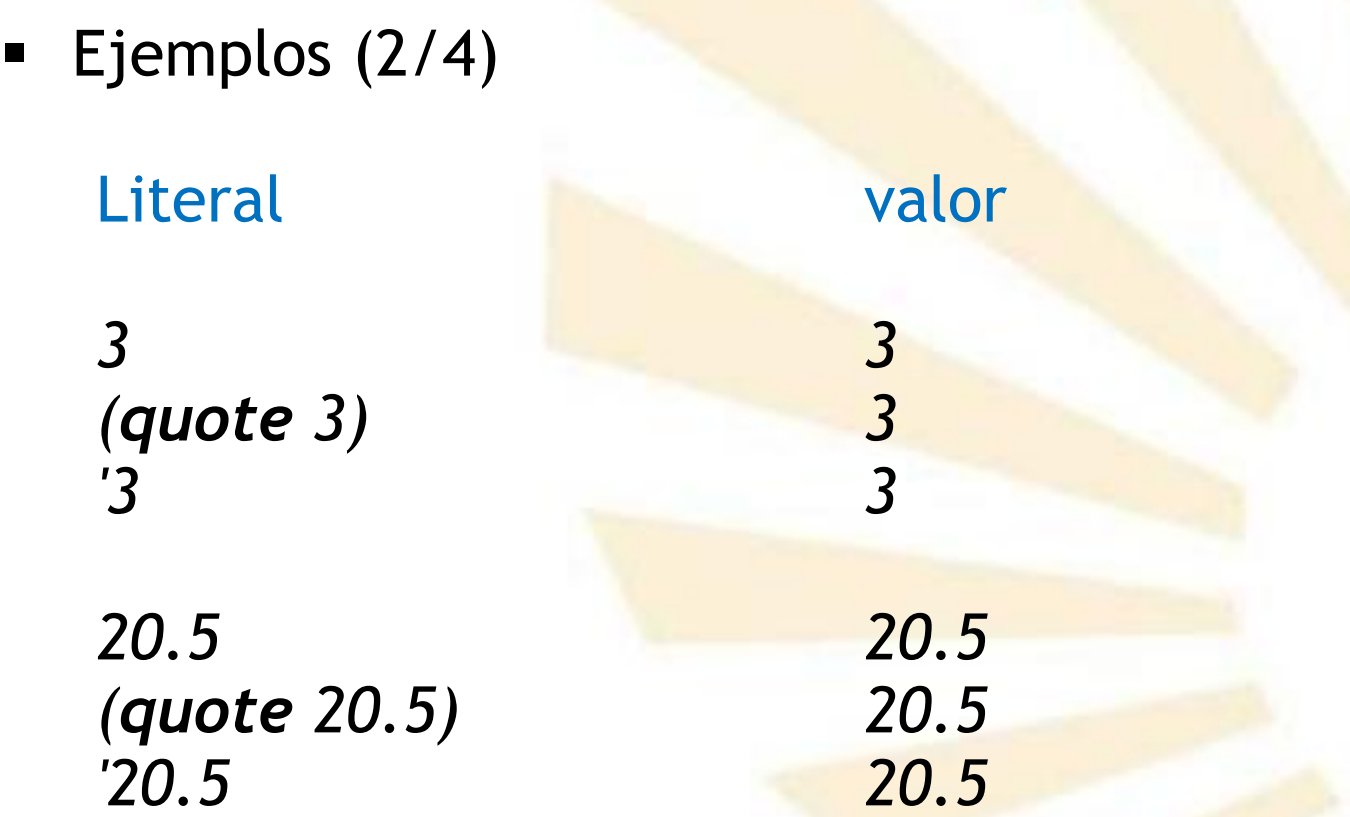

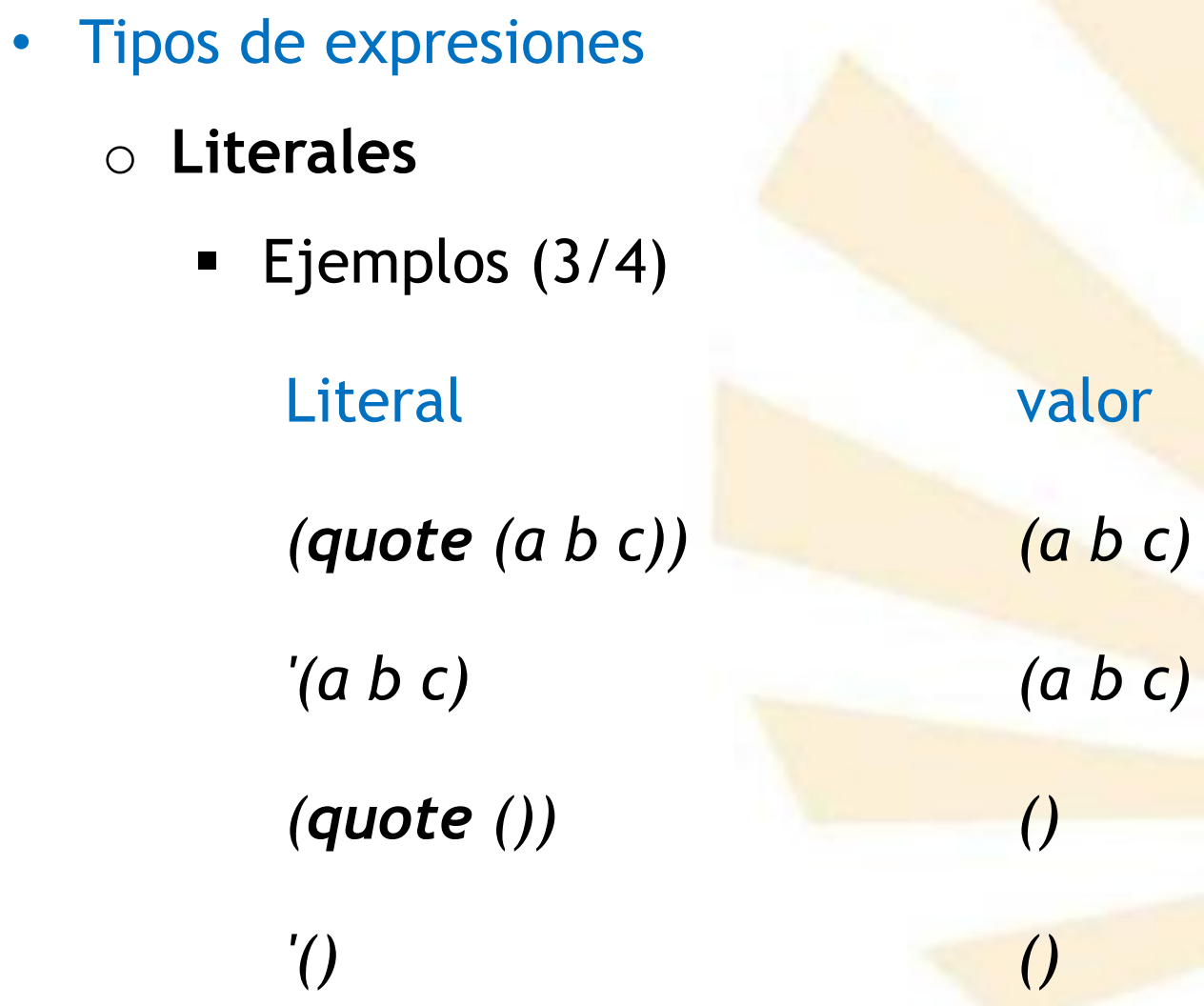

- Tipos de expresiones
	- o **Literales**
		- $\blacksquare$  Ejemplos (4/4) Literal valor *(quote "hola") "hola" "hola" "hola" #t #t (quote #t) #t*
			- *'#t #t*

- Tipos de expresiones
	- o Literales
	- o **Variables**
	- o Operadores, funciones o procedimientos
	- o Formas especiales

- Tipos de expresiones
	- o **Variable**
		- **Identificador** que tiene asociada una **posición de memoria** en la que se puede almacenar un valor.

- Tipos de expresiones
	- o **Variable**
		- **Declaración o definición**

*(<i>define* <nombre> <expresión>)

- ❑ *<nombre>* es un identificador
- ❑ *<expresión>* es una expresión de Scheme

- Tipos de expresiones
	- o **Variable**
		- **define**

❑ Reserva una **posición de memoria** que se asocia a la variable.

❑ Si la variable ya existe entonces sólo se produce la **asignación** del valor.

- Tipos de expresiones
	- o **Variable**
		- Se usan las reglas de ámbito léxico o estático para determinar el valor de una variable.
		- **El valor dependerá del contexto más próximo que** contenga a la variable.

- Tipos de expresiones
	- o **Variable**
		- Ejemplos:

*(define x 10) x* → *10* 

*(define y 20) y* → 20

- Tipos de expresiones
	- o **Variable**
		- **E** Modificación

❑ Definiendo de nuevo la variable *(define a 12) a* ➔ *12 (define a 15) a* ➔ *15* ❑ Uso de la forma especial **set!** *(define a 12) (set! a 15)*

- Tipos de expresiones
	- o **Variable**
		- set!
			- ❑ El símbolo de admiración **"!"** indica que la forma especial **modifica** el valor de la variable
			- ❑ No se puede utilizar la forma especial **set!** sobre una variable que **no** haya sido **previamente** definida o declarada.

❑ Observación:

63 ✓ la **programación funcional** se caracteriza por **evitar** el uso de set!

- Tipos de expresiones
	- o **Variable**
		- **Scheme**: un lenguaje débilmente tipificado o dinámicamente tipificado
			- ❑ Los tipos **no** están asociados a las variables.
			- ❑ Los **tipos** están asociados a los **valores.**
			- ❑ Una variable puede ser **definida** con un valor de un cierto tipo y **después** se le puede asignar el valor de otro tipo.

- Tipos de expresiones
	- o **Variable**
		- **Scheme**: un lenguaje débilmente tipificado o dinámicamente tipificado
			- ❑ Ejemplo:

*(define clave "luna-roja") clave* ➔ *"luna-roja"*

*(define clave 10) clave* ➔ *10*

*(set! clave 'x) clave* ➔ *x*

- Tipos de expresiones
	- o Literales
	- o Variables
	- o **Operadores, funciones o procedimientos**
	- o Formas especiales

- Tipos de expresiones
	- o **Operadores, funciones o procedimientos**
		- **E** Secuencia de una o más expresiones encerradas entre paréntesis.

- Tipos de expresiones
	- o **Operadores, funciones o procedimientos**
		- **Sintaxis**

*(<operador> <operando1> ...)*

❑ Se utiliza la **notación prefija**

❑ Operador:

- ✓ Predefinido: *+, \*, sqrt, expt, acos, ...*
- ✓ Definido por el programador
- □ Operando: expresión más simple

- Tipos de expresiones
	- o **Operadores, funciones o procedimientos**
		- **Evaluación**
			- 1. Se evalúan el operador y los operandos
				- a. Se usa un orden no especificado
				- b. Se utilizan las reglas de ámbito **estático**
				- c. Se obtienen un procedimiento y unos argumentos.
			- 2. Se aplica el procedimiento a los argumentos generando el resultado final de la expresión.

- Tipos de expresiones
	- o **Operadores, funciones o procedimientos**
		- **EXP** Los procedimientos definidos por el programador y los suministrados por el intérprete tienen el **mismo tratamiento**.
		- Se aconseja no redefinir operadores predefinidos por el lenguaje.

❑ Ventajas:

- ➢ Eficiencia
- ➢ Portabilidad

- Tipos de expresiones
	- o **Operadores, funciones o procedimientos**
		- **Ejemplos: suma**
			- □ Admite cero argumentos

 $(+) \rightarrow 0$ 

❑ Un argumento

 $(+ 3) \rightarrow 3$ 

❑ Dos argumentos

*(+ 3 4)* ➔ *7*

- Tipos de expresiones
	- o **Operadores, funciones o procedimientos**
		- **Ejemplos: suma** □ Tres o más argumentos

*(+ 2.7 10 5.0 7)* ➔ *24.7*  $(+ 4 5 12 7 6)$   $\rightarrow$  34
- Tipos de expresiones
	- o **Operadores, funciones o procedimientos**
		- **Ejemplos: suma**

❑ Los argumentos pueden ser sub-expresiones *(+ (+ 2.5 4) (+ 3.0 9))* ➔ *18.5* ❑ Utilización de la forma "sangrada" *(+ (+ 2.5 4) (+ 3.0 9) )* ➔ *18.5*

- Tipos de expresiones
	- o **Operadores, funciones o procedimientos**
		- **Ejemplos: suma**

❑ Equivalencia

*(+ (+ 2.5 4) (+ 3.0 9))* ➔ *18.5 (+ 2.5 4 3.0 9)* ➔ *18.5*

- Tipos de expresiones
	- o **Operadores, funciones o procedimientos**
		- **Ejemplos: suma**

❑ Observación:

**Exampre hay que separar el operador de** los argumentos usando espacios en blanco

 $(+3 \ 7 \ 5)$ ➔ Error

- Tipos de expresiones
	- o **Operadores, funciones o procedimientos**

▪ **Ejemplos: producto** ❑Cero argumentos *(\* )* ➔ *1* ❑ Un argumento *(\* 2)* ➔ *2* ❑Dos argumentos

*(\* 2 3)* ➔ *6*

□ Tres o más argumentos *(\* 3 4.0 1.5 2)* ➔ *36.0*

- Tipos de expresiones
	- o **Operadores, funciones o procedimientos**
		- **Ejemplos: producto**

□ Expresiones anidadas *(\* (\* 3.5 3) (\* 7 2.5))* ➔ *119.75*

❑ Expresiones "sangradas" *(\* (\* 3.5 3) (\* 7 2.5)* → 119.75

- Tipos de expresiones
	- o **Operadores, funciones o procedimientos**
		- **Ejemplos: producto**

❑ Equivalencia

*(\* (\* 3.5 3) (\* 7 2.5))* ➔ *119.75 (\* 3.5 3 7 2.5)* ➔ *119.75*

- Tipos de expresiones
	- o **Operadores, funciones o procedimientos**
		- **Ejemplos: diferencia** ❑ No admite cero argumentos  $(-) \rightarrow$  Error ❑ Un argumento  $(-3) \rightarrow -3$ ❑ Dos argumentos *(- 10 3)* ➔ *7*

- Tipos de expresiones
	- o **Operadores, funciones o procedimientos**
		- **Ejemplos: diferencia**
			- □ Tres o más argumentos

*(- 10 2 3 4)*➔ *1*

❑ Equivalente a

*(- 10 (+ 2 3 4))* ➔ *1*

- Tipos de expresiones
	- o **Operadores, funciones o procedimientos**
		- **Ejemplos: diferencia**

❑ Anidamiento de expresiones

*(- (- 100 25) (- 3 12))* ➔ *84 (- (- 100 25) (- 3 12) )* ➔ *84*

- Tipos de expresiones
	- o **Operadores, funciones o procedimientos**
		- **Ejemplos: división** □ No admite cero argumentos  $(1) \rightarrow$  Error

❑ Un argumento  $(79) \rightarrow$  $(79.0) \rightarrow 0.1111111$ 9 1

- Tipos de expresiones
	- o **Operadores, funciones o procedimientos**
		- **Ejemplos: división** ❑ Dos argumentos *(/ 10 2)* ➔ *5*

(1 10 3) → 3 
$$
\frac{1}{3}
$$
  
Nota: representa una suma 3+ $\frac{1}{3}$   
(1 10 3.) → 3.333333

- Tipos de expresiones
	- o **Operadores, funciones o procedimientos**
		- **Ejemplos: división** □ Tres o más argumentos *(/ 60 3 4 )* ➔ *5* ❑ Equivalente a *(/ 60 (\* 3 4))* ➔ *5*

- Tipos de expresiones
	- o **Operadores, funciones o procedimientos**

# ▪ **Ejemplos:**

❑ Anidamiento de expresiones *(+ (\* 2 (- 7 4) ) (/ 10 2) )* ➔ *11*

- 2. Expresiones
	- Tipos de expresiones
		- o **Operadores, funciones o procedimientos**
			- **Ejemplos: expresiones con variables**

*(define pi 3.141592) pi* → 3.141592

*(define radio 10) radio* ➔ *10*

*(\* pi (\* radio radio))*➔ *314.1592*

- Tipos de expresiones
	- o **Operadores, funciones o procedimientos**
		- **Ejemplos: expresiones con variables**

*(define area (\* pi (\* radio radio)) )*

*area* ➔ *314.1592*

- Tipos de expresiones
	- o **Operadores, funciones o procedimientos**

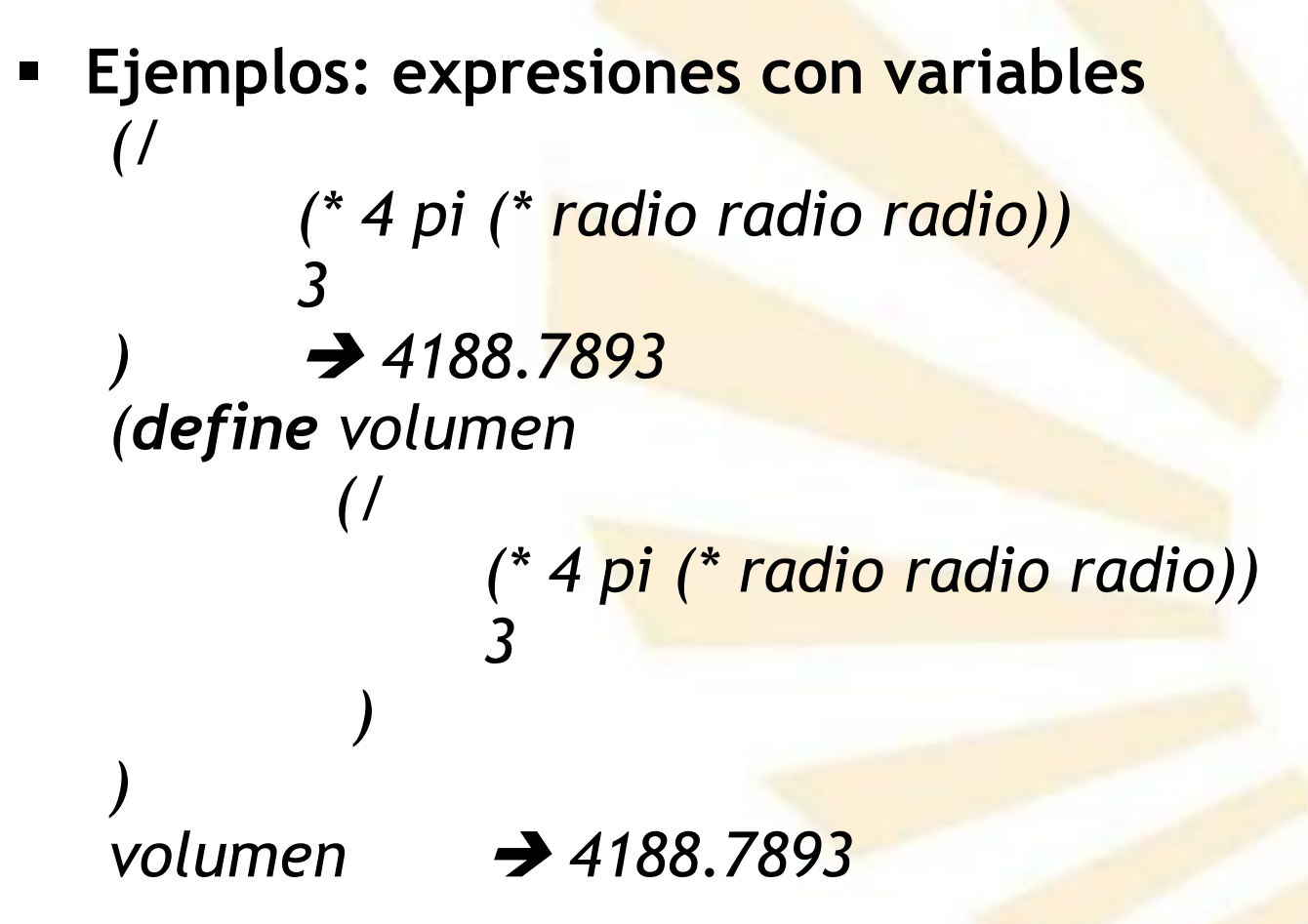

- 2. Expresiones
	- Tipos de expresiones
		- o **Operadores, funciones o procedimientos**
			- **Ejemplos:** *funciones predefinidas*

*(define otro\_pi (/ 355.0 113.0))*

*otro\_pi* ➔ *3.1415929*

*(define pi (acos -1.0)) pi* ➔ *3.141592653589793*

- Tipos de expresiones
	- o **Operadores, funciones o procedimientos**
		- **Ejemplos:** *funciones predefinidas*

*(sqrt 2)* → *1.4142135623730951*

*(exp 1)*→ *2.718281828459045*

 $(expt 2 3) \rightarrow 8$ 

- Tipos de expresiones
	- o Literales
	- o Variables
	- o Operadores, funciones o procedimientos
	- o **Formas especiales**

- Tipos de expresiones
	- o **Formas especiales**
		- **Expresiones que tienen al principio una palabra** clave del lenguaje *scheme*.

- Tipos de expresiones
	- o **Formas especiales**
		- Tipos ❑Crean un nuevo contexto de ámbito léxico ✓ *do*, *lambda*, *let*, *let\** y *letrec*

❑Controlan la ejecución ✓ *begin*, *case*, *cond*, *do*, *if*, *and*, *or*

❑ Manejo de errores ✓ assert, bkpt y error.

❑ Extensiones sintácticas ✓ macro y syntax

# **Índice**

- 1. Elementos básicos de Scheme
- 2. Expresiones
- 3. Funciones o procedimientos definidos por el programador
- 4. Procedimientos anónimos: la forma especial "lambda"
- 5. Definición de variables locales: la forma especial "let"
- 3. Funciones o procedimientos definidos por el programador
	- Definición de funciones o procedimientos
	- Evaluación mediante el modelo de sustitución
	- Definiciones internas y estructuras de bloque
- 3. Funciones o procedimientos definidos por el programador
	- Definición de funciones o procedimientos
	- Evaluación mediante el modelo de sustitución
	- Definiciones internas y estructuras de bloque
- 3. Funciones o procedimientos definidos por el programador
	- Definición de funciones o procedimientos
		- o Asocia una expresión compuesta a un identificador dentro de un **contexto léxico o estático**
		- o **Sintaxis**

#### *(define (<nombre> [<argumentos>]) <cuerpo>*

▪ donde

*)*

- ❑ *<nombre>:* identificador de Scheme
- ❑ *<argumentos>*:
	- ✓parámetros de la función (opcionales)
- ❑ *<cuerpo>*
	- ✓*declaración de variables* ✓*declaración de funciones internas* ✓una o más expresiones
- 3. Funciones o procedimientos definidos por el programador
	- Definición de funciones o procedimientos
		- o **Ejemplos** *(define (cuadrado x) (\* x x) )*
			- **E** Se invoca el procedimiento "cuadrado" *(cuadrado 2)* ➔ *4*
				- *(cuadrado 3.0)* ➔ *9.0*
				- *(cuadrado (+ 3 6))* ➔ *81*
				- *(cuadrado (cuadrado 4))* ➔ *256*
- 3. Funciones o procedimientos definidos por el programador
	- Definición de funciones o procedimientos
		- o **Ejemplos**
			- **Elamando a la función "cuadrado" con variables**

*(define x 3) (define y 4)*

*(+ (cuadrado x) (cuadrado y) )* ➔ *25*

- 3. Funciones o procedimientos definidos por el programador
	- Definición de funciones o procedimientos
		- o **Ejemplos**

*)*

```
· Uso de "cuadrado" para definir otra función
```

```
(define (suma-de-cuadrados x y)
(+ 
       (cuadrado x) 
       (cuadrado y)
)
```
*(suma-de-cuadrados 3 4)* ➔ *25*

- 3. Funciones o procedimientos definidos por el programador
	- Definición de funciones o procedimientos
		- o **Ejemplos**

· Uso de "suma-de-cuadrados" para definir otra función:

*(define (f z) (suma-de-cuadrados (\* z 2) (/ z 2)) ) (f (\* 2 5))* ➔ *425*

- 3. Funciones o procedimientos definidos por el programador
	- Definición de funciones o procedimientos
	- Evaluación mediante el modelo de sustitución
	- Definiciones internas y estructuras de bloque
- 3. Funciones o procedimientos definidos por el programador
	- Evaluación mediante el método de sustitución
		- o **Modelos**
			- **Evaluación según el orden de aplicación** *(applicative-order evaluation)*
			- Evaluación según el orden normal *(normal-order evaluation)*
- 3. Funciones o procedimientos definidos por el programador
	- Evaluación mediante el método de sustitución
		- o **Evaluación en el orden de aplicación: pasos**
			- **Evalúa los argumentos y después aplica la** función
				- 1. Se evalúan los valores de los argumentos (en un orden no determinado).
				- 2. Se aplica la función a los valores de los argumentos.
- 3. Funciones o procedimientos definidos por el programador
	- Evaluación mediante el método de sustitución
		- o **Evaluación en el orden de aplicación: ejemplo (1/3)**
			- **Evaluación de** *(f (\* 2 5))*

*…*

- 1. Evaluación del valor de z: 10
- 2. Aplicación de f a 10 *(suma-de-cuadrados (\* 10 2) (/ 10 2))*
- 3. Evaluación de los parámetros de suma-decuadrados (en un orden no determinado) *(suma-de-cuadrados 20 5)*
- 3. Funciones o procedimientos definidos por el programador
	- Evaluación mediante el método de sustitución
		- o **Evaluación en el orden de aplicación: ejemplo (2/3)**
			- **Evaluación de** *(f (\* 2 5))*

…

- 4. Aplicación del suma-de-cuadrados a los parámetros 20 y 5 *(+ (cuadrado 20) (cuadrado 5))*
- 5. Aplicación de la función "cuadrado" a sus argumentos *(+ (\* 20 20) (\* 5 5))*
- 3. Funciones o procedimientos definidos por el programador
	- Evaluación mediante el método de sustitución
		- o **Evaluación en el orden de aplicación: ejemplo (3/3)**
			- **Evaluación de** *(f 10)* 
				- 6. Evaluación de las expresiones
					- *(+ 400 25)*
					- *425*
- 3. Funciones o procedimientos definidos por el programador
	- Evaluación mediante el método de sustitución
		- o **Evaluación en el orden de aplicación**
			- **Observaciones**
				- ❑ Este modelo permite comprender **cómo** se **aplica** una **función**.
				- ❑ Se utiliza un contexto o **ámbito local** para la evaluación de los parámetros formales.
- 3. Funciones o procedimientos definidos por el programador
	- Evaluación mediante el método de sustitución
		- o **Evaluación en el orden normal: pasos**
			- Se expande completamente y después se reduce
				- 1. Se **sustituye** cada función o argumento por expresiones cada vez más simples.
					- ✓ Se obtiene una expresión compuesta exclusivamente por operadores primitivos
				- 2. Se **evalúa** la expresión con los operadores primitivos.
- 3. Funciones o procedimientos definidos por el programador
	- Evaluación mediante el método de sustitución
		- o **Evaluación en el orden normal: ejemplo**
			- **Evaluación de** *(f (\* 2 5))*
				- 1. Sustitución de *f y z (suma-de-cuadrados (\* (\* 2 5) 2) (/ (\* 2 5) 2))*
				- 2. Sustitución de "suma-de-cuadrados" *(+ (cuadrado (\* (\* 2 5) 2)) (cuadrado (/ (\* 2 5) 2))*

3. Sustitución de **"cuadrado"**  
\n
$$
(*\n\begin{pmatrix} * & (*25) & 2) & (* & * & 25) & 2) \\ (* & (*25) & 2) & (* & (*25) & 2) \end{pmatrix}
$$

- 3. Funciones o procedimientos definidos por el programador
	- Evaluación mediante el método de sustitución
		- o **Evaluación en el orden normal: ejemplo**

\n- **Evaluation de** 
$$
(f * 25)
$$
 **4. Evaluation de las expressions**  $(+$   $(*$   $702$   $(*$   $702$  **7 7 7 7 7 7 7 7 7 7 7 7 7 7 7 7 7 7 7 7 7 7 7 7 7 7 7 7 7 7 7 7 7 7 7 7 7 7 7 7 7 7 7 7 7 7 7 7 7 7 7 7 7 7 7 7 7 7 7 7 7 7 7 7 7 7 7 7 7 7 7 7 7 7 7 7 7 7 7 7 7 7 7 7 7 7 7 7 7 7 7 7 7 7 7**

*(+ 400 25)*

- 3. Funciones o procedimientos definidos por el programador
	- Evaluación mediante el método de sustitución
		- o **Comparación del orden normal y el orden aplicativo**
			- El proceso es diferente pero el resultado es el mismo
			- **El "orden normal"** 
				- ❑ Es más ineficiente, porque realiza más operaciones
					- ✓ Por ejemplo: evalúa cuatro veces la expresión *(\* 2 5)*

❑ Necesita más recursos de memoria

- 3. Funciones o procedimientos definidos por el programador
	- Evaluación mediante el método de sustitución
		- o **Variantes de la evaluación en orden normal**
			- Evaluación retardada (*delayed evaluation*) ❑ Es útil si se manejan "estructuras infinitas de datos"
			- **Evaluación de llamada por necesidad** (*call by need evaluation*)
				- ❑ Impide evaluaciones múltiples que surgen en la evaluación en orden normal estricta.
- 3. Funciones o procedimientos definidos por el programador
	- Definición de funciones o procedimientos
	- Evaluación mediante el modelo de sustitución
	- Definiciones internas y estructuras de bloque
- 3. Funciones o procedimientos definidos por el programador
	- Definiciones internas y estructuras de bloque
		- o **Contexto o ámbito léxico de una función**
			- Regla de **anidamiento** más cercano ❑ Si un identificador aparece en una función entonces su significado se determina
				- 1. Comprobando si es una **variable local** o **función interna**
				- 2. O si es un **parámetro formal**
				- 3. O buscando en el **contexto léxico** más próximo que **engloba** a la función.
- 3. Funciones o procedimientos definidos por el programador
	- Definiciones internas y estructuras de bloque
		- o **Contexto o ámbito léxico de una función**
			- **Ejemplo 1**

*(define (prueba x)*

*(\* 2 x)*

*(prueba 3)* ➔ *6*

- 3. Funciones o procedimientos definidos por el programador
	- Definiciones internas y estructuras de bloque
		- o **Contexto o ámbito léxico de una función**

## ▪ **Ejemplo 2**

*)* 

*(define (prueba x)*

*;; Variable local (define x 9) ;; Uso de la variable local (\* 2 x)*

*(prueba 3)* ➔ *18*

- 3. Funciones o procedimientos definidos por el programador
	- Definiciones internas y estructuras de bloque
		- o **Contexto o ámbito léxico de una función**
			- **Ejemplo 3**

*(define (area radio) (define pi (acos -1.0))*

*(\* pi radio radio) ) (area 1)* ➔ *3.1415929203539825*

- 3. Funciones o procedimientos definidos por el programador
	- Definiciones internas y estructuras de bloque
		- o **Contexto o ámbito léxico de una función**
			- **Ejemplo 4**

*(define pi (acos -1.0))*

*(define (area radio) (\* pi radio radio)*

*(area 1)* ➔ *3.1415929203539825*

- 3. Funciones o procedimientos definidos por el programador
	- Definiciones internas y estructuras de bloque
		- o **Contexto o ámbito léxico de una función**
			- **Funciones anidadas**
				- ❑ Una función también puede **incluir** la definición de otras **funciones internas** o auxiliares.
				- ❑ Las funciones internas o auxiliares sólo son **accesibles dentro** del **contexto** en el que han sido definidas*.*
- 3. Funciones o procedimientos definidos por el programador
	- Definiciones internas y estructuras de bloque
		- o **Contexto o ámbito léxico de una función**
			- **Funciones anidadas**

```
❑ Ejemplo 5
(define (hipotenusa cateto1 cateto2)
      (define (cuadrado x) (* x x))
      (sqrt (+ 
             (cuadrado cateto1) 
             (cuadrado cateto2)
              )
       )
)
(hipotenusa 3 4) ➔ 5
(cuadrado 2) ➔ Error
```
- 3. Funciones o procedimientos definidos por el programador
	- Definiciones internas y estructuras de bloque
		- o **Contexto o ámbito léxico de una función**
			- **Funciones no anidadas**

```
❑ Ejemplo 6
(define (cuadrado x) (* x x))
(define (hipotenusa cateto1 cateto2)
       (sqrt (+ 
              (cuadrado cateto1) 
              (cuadrado cateto2)
               )
       )
)
(hipotenusa 3 4) ➔ 5
(cuadrado 2) \rightarrow 4
```
- 3. Funciones o procedimientos definidos por el programador
	- Definiciones internas y estructuras de bloque
		- o **Contexto o ámbito léxico de una función**
			- **Funciones anidadas**

❑ **Ejemplo 7** *(define (volumen radio) ;; variable local (define pi (acos -1.0)) ;; función auxiliar (define (cubo x) (\* x x x)) ;; (/ (\* 4 pi (cubo radio)) 3) )*

> 123 *(volumen 1)* ➔ *4.18879056047198*

## **Índice**

- 1. Elementos básicos de Scheme
- 2. Expresiones
- 3. Funciones o procedimientos definidos por el programador
- 4. Procedimientos anónimos: la forma especial "lambda"
- 5. Definición de variables locales: la forma especial "let"
- 4. Procedimientos anónimos: la forma especial "lambda"
	- Descripción
		- o Permite crear una función sin nombre
		- o **Utilidad**
			- Funciones auxiliares **temporales**
				- ❑ **Evita** definir funciones que nunca serán utilizadas fuera del contexto en el que han sido declaradas.
			- Funciones con **parámetros opcionales**  ❑ Nota: se explicará en el tema 5.
- 4. Procedimientos anónimos: la forma especial "lambda"
	- Descripción
		- o **Sintaxis**

*(lambda ([<argumentos>]) <cuerpo>)*

▪ donde

❑ *<argumentos>*

✓parámetros de la función (opcionales)

❑ *<cuerpo>*

✓*declaración de variables* ✓*declaración de funciones internas* ✓una o más expresiones

- 4. Procedimientos anónimos: la forma especial "lambda"
	- Descripción
		- o **Equivalencia**

*(define (cubo x) (\* x x x) )*

```
(define cubo 
      (lambda (x) (* x x x))
)
```
- 4. Procedimientos anónimos: la forma especial "lambda"
	- Descripción
		- o **Ejemplo**:

*( (lambda (x y z) (\* x y (+ 3 z)) ) 2 3 4 )*  ➔ *42*

- 4. Procedimientos anónimos: la forma especial "lambda"
	- **Descripción**

```
o Ejemplo
       (define (volumen radio)
              ;; variable local
              (define pi (acos -1.0))
              ;;
              (/ 
                     (* 4.0
                     pi 
                     ((lambda (x) (* x x x)) radio) 
                     ) 
              3.0
              )
       )
       (volumen 1) ➔ 4.18879056047198
```
- 4. Procedimientos anónimos: la forma especial "lambda"
	- **Descripción** 
		- o **Ejemplo**

```
▪ No es obligatorio el uso de lambda
    (define (volumen radio)
          ;; variable local
          (define pi (acos -1.0))
           ;;
           (/ 
                  (* 4
                  pi 
                  (* radio radio radio) 
                  ) 
          3)
   )
```
- 4. Procedimientos anónimos: la forma especial "lambda"
	- **Descripción** 
		- o Se recomienda el uso de *lambda* si un **parámetro** está asociado a una **expresión compleja** que se **repite** muchas veces.
- 4. Procedimientos anónimos: la forma especial "lambda"
	- **Descripción** 
		- o **Ejemplo**

```
(define (volumen circunferencia)
(define pi (acos -1.0))
        (/ 
           (* 4
             pi 
             ((lambda (x) (* x x x)) 
                      (/ circunferencia 2 pi)
               )
            ) 
         3
       )
)
```
4. Procedimientos anónimos: la forma especial "lambda"

## **Descripción**

o **Ejemplo: variable local que calcula el radio** *(define (volumen circunferencia) (define pi (acos -1.0)) (define radio (/ circunferencia 2 pi)) (/ (\* 4 pi ((lambda (x) (\* x x x)) radio ) ) 3 ) )*

## **Índice**

- 1. Elementos básicos de Scheme
- 2. Expresiones
- 3. Funciones o procedimientos definidos por el programador
- 4. Procedimientos anónimos: la forma especial "lambda"
- 5. Definición de variables locales: la forma especial "let"
- 5. Definición de variables locales: la forma especial "let"
	- Introducción
	- **Descripción**
	- Comparación entre "*let*" y "*define*"
	- Forma especial "*let\**"
- 5. Definición de variables locales: la forma especial "let"
	- Introducción
	- **Descripción**
	- Comparación entre "*let*" y "*define*"
	- Forma especial "*let\**"
- 5. Definición de variables locales: la forma especial "let"
	- Introducción
		- o La forma especial *lambda* también se utiliza para definir variables auxiliares usadas como parámetros.
		- o Estas variables auxiliares también pueden ser declaradas con la forma especial "let".
- 5. Definición de variables locales: la forma especial "let"
	- Introducción
		- o **Ejemplo** (1/5)
			- Uso de la **fórmula de Herón de Alejandría** para calcular el área de un triángulo a partir de sus lados.

$$
Area = \sqrt{s(s-a)(s-b)(s-c)}
$$

donde

- *a*, *b* y *c* son los lados del triángulo
- y *s* es el semi-perímetro: *(a+b+c)/2*
- 5. Definición de variables locales: la forma especial "let"
	- Introducción
		- o **Ejemplo** (2/5)

▪ Primera versión: variable local creada con *define*

*(define (Heron a b c) ;; variable local: semi-perímetro (define s (/ (+ a b c) 2.0))*

> *;; (sqrt (\* s (- s a) (- s b) (- s c)))*

- 5. Definición de variables locales: la forma especial "let"
	- Introducción
		- o **Ejemplo** (3/5)

**Elagunda versión: función auxiliar** 

*(define (Heron a b c) ;; función auxiliar (define (auxiliar s) (sqrt (\* s (- s a) (- s b) (- s c)) )*

> *;; llamada a la función auxiliar (auxiliar (/ (+ a b c) 2.0)*

- 5. Definición de variables locales: la forma especial "let"
	- Introducción
		- o **Ejemplo** (4/5)
			- **Example: Tercera versión: función anónima (lambda)**

```
(define (Heron a b c)
       ( (lambda (s) 
               (sqrt (* s (- s a) (- s b) (- s c))
         )
        (/ (+ a b c) 2.0)
       )
)
```
- 5. Definición de variables locales: la forma especial "let"
	- Introducción
		- o **Ejemplo** (5/5)

**EXP** Cuarta versión: forma especial "let"

```
(define (Heron a b c)
      (let ;; variable local de let
              ( 
                     (s (/ (+ a b c) 2.0)) 
              )
              ;; cuerpo de let
              (sqrt (* s (- s a) (- s b) (- s c)))
      )
```
- 5. Definición de variables locales: la forma especial "let"
	- Introducción
	- **Descripción**
	- Comparación entre "*let*" y "*define*"
	- Forma especial "*let\**"
- 5. Definición de variables locales: la forma especial "let"
	- Descripción
		- o **Forma especial** *let*
			- **EXPLEM** Constructor de enlace de variables que extiende el contexto léxico actual.
			- Permite la definición de variables locales
			- **· Permite evaluar expresiones en un ámbito léxico** específico.
- 5. Definición de variables locales: la forma especial "let"
	- Descripción
		- o **Sintaxis**

```
(let ;; zona de variables locales
       ( 
        (<variable1> <expresión1>)
        (<variable2> <expresión2>)
                    ...
        (<variablen> <expresiónn>)
       )
      ;; cuerpo de let
      <cuerpo>
```
## • Descripción

- o **Semántica**
	- **EXPASO 1: se evalúan las expresiones en un orden** no determinado ("**evaluación en paralelo**")
		- ❑ El **ámbito** de cada variable local se circunscribe al **cuerpo** de *let* y, por tanto, no incluye a las expresiones que asociadas a las variables.
	- **Paso 2:** el valor de cada expresión se **asigna** a la variable correspondiente.
	- **Paso 3:** evalúa el **cuerpo** en el contexto extendido que incluye las variables de *let*.
- 5. Definición de variables locales: la forma especial "let"
	- Descripción
		- o **Sintaxis**

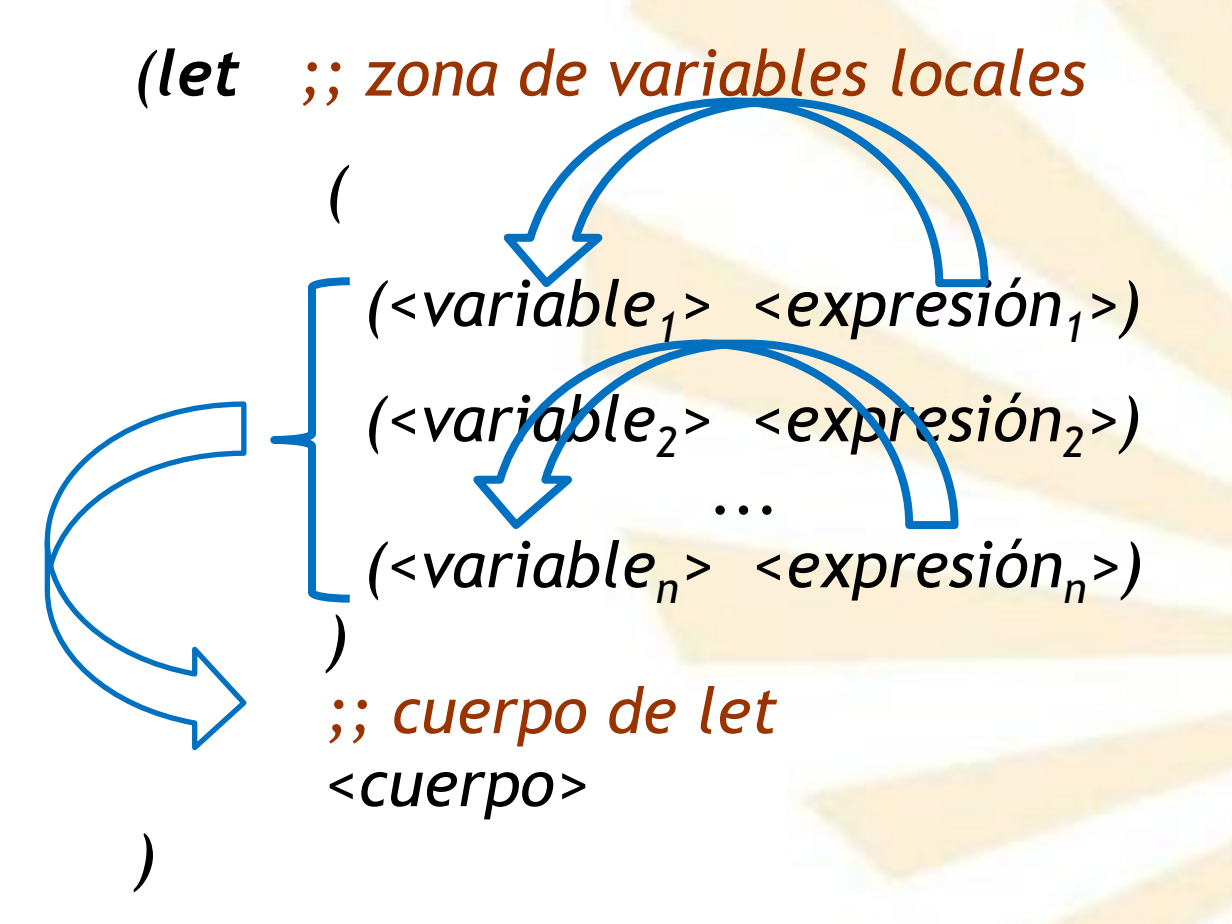

- 5. Definición de variables locales: la forma especial "let"
	- **Descripción**

o **Forma especial de "lambda" equivalente a "let"**

```
( 
  (\text{lambda } (\text{variable}_1) > \text{variable}_2) > \ldots \text{variable}_n)<cuerpo>
  )
        <expresión1>
        <expresión2>
          ...
        <expresiónn>
```
- 5. Definición de variables locales: la forma especial "let"
	- Descripción
		- o **Ejemplo** (1/5)
			- Se desea computar la función

 $f(x, y) = x (1 + x y)^2 + y (1 - y) + (1 + x y) (1 - y)$ 

❑ Se utilizará dos variables locales: a y b.  $\sqrt{a} = 1 + x y$  $\checkmark$  *b* = 1 - y

❑ quedando

✓ *f(x,y) = x a<sup>2</sup> + y b + a b*

- 5. Definición de variables locales: la forma especial "let"
	- Descripción
		- o **Ejemplo** (2/5)

```
▪ Primera versión: uso de "define"
   (define (f x y)
           ;; variables locales
           (define a (+ 1 (* x y)))
           (define b (- 1 y))
           ;;
           (+
                  (* x (square a))
                  (* y b)
                  (* a b)
           )
```
- 5. Definición de variables locales: la forma especial "let"
	- **Descripción** 
		- o **Ejemplo** (3/5)

```
Elagunda versión: función auxiliar
   (define (f x y)
          ;; función local
          (define (auxiliar a b)
          (+ (* x (square a))
                        (* y b)
                        (* a b)
                 )
          )
          ;; llamada a la función local
          (auxiliar (+ 1 (* x y)) (- 1 y))
   )
```
- 5. Definición de variables locales: la forma especial "let"
	- Descripción
		- o **Ejemplo** (4/5)

```
Ela Tercera versión: uso de lambda
   (define (f x y)
           ( (lambda (a b)
                   (+
                          (* x (square a))
                          (* y b)
                          (* a b)
                   )
             )
            (+ 1 (* x y)) (- 1 y)
           )
   )
```
- 5. Definición de variables locales: la forma especial "let"
	- Descripción
		- o **Ejemplo** (5/5)

```
▪ Cuarta versión: uso de let
   (define (f x y)
           (let ( 
                  (a (+ 1 (* x y)) ) 
                   (b (- 1 y) )
                 )
               (+ (* x (square a))
                  (* y b)
                  (* a b)
               )
             )
    )
```
- 5. Definición de variables locales: la forma especial "let"
	- Introducción
	- **Descripción**
	- Comparación entre "*let*" y "*define*"
	- Forma especial "let\*"
- 5. Definición de variables locales: la forma especial "let"
	- Comparación entre "*let*" y "*define*"
		- **1. Ámbito de las variables**
			- El ámbito creado por **define** abarca **todo el contexto** en el que puede ser ejecutado.
			- *let* (*lambda*) crea un ámbito específico para las variables locales
				- ❑ El **ámbito** de una variable declarada con *let* es el **cuerpo** de *let*.
				- ❑ *let* permite construir expresiones que enlazan variables tan localmente como sea posible.
- 5. Definición de variables locales: la forma especial "let"
	- Comparación entre "*let*" y "*define*"
		- o **Ejemplo**
			- **EXTED** Supóngase que x (externa) tiene el valor 5 y que se evalúa la siguiente expresión *(+ ;; primer sumando = 33 (let ( (x 3) ) (+ x (\* x 10)) ) ;; segundo sumando = 5 x )* ➔ *38*
- 5. Definición de variables locales: la forma especial "let"
	- Comparación entre "*let*" y "*define*"
		- **2. Asignación de valores iniciales** 
			- *define*
				- ✓ Realiza una evaluación **secuencial** de las expresiones de las variables
				- ✓ Una expresión asociada a una variable **puede** usar los valores de las variables anteriores
			- *let*
				- ✓ Evalúa en **paralelo** (o no determinado) las expresiones de las variables
				- ✓ Una expresión de una variable no puede usar los valores de las variables anteriores.
- 5. Definición de variables locales: la forma especial "let"
	- Comparación entre "*let*" y "*define*"
		- o **Ejemplo** (1/2)
			- En un contexto externo, "x" vale 2
			- **El Se evalúa la siguiente expresión** *(let*

```
;; variables locales
        ( 
         (x 3)
         (y (+ x 2)) ;; "y" toma el valor 4
        )
       ;; cuerpo de let
       (* x y)
)
\rightarrow 12
```
- 5. Definición de variables locales: la forma especial "let"
	- Comparación entre "*let*" y "*define*"
		- o **Ejemplo** (2/2)
			- Por el contrario, la siguiente secuencia

*(define x 3) (define y (+ x 2))* 

$$
\begin{array}{c}\n\vdots \\
\left(\begin{array}{c}\n\star & y\n\end{array}\right) \\
\rightarrow 15\n\end{array}
$$

- 5. Definición de variables locales: la forma especial "let"
	- Introducción
	- **Descripción**
	- Comparación entre "*let*" y "*define*"
	- Forma especial "*let\**"

- Forma especial "*let\*"*
	- o **Descripción**
		- Variante de la forma especial **let** que sí permite evaluar las variables locales de forma secuencial o consecutiva.
	- o **Reglas de contexto** 
		- El ámbito de cada variable local se extiende desde su inicialización hasta el cuerpo de **let\***.
		- Por tanto,
			- ❑ la evaluación de la segunda variable se realiza en un contexto en el cual la primera variable enlace es visible,
			- ❑ y así sucesivamente.
- 5. Definición de variables locales: la forma especial "let"
	- Forma especial "*let\*"*
		- o **Ejemplo**

```
(let* ( 
        (x 3)
        (y (+ x 2))
       )
        ;;
        (* x y)
 )
➔ 15
```
- 5. Definición de variables locales: la forma especial "let"
	- Forma especial "*let\*"*

o **Sintaxis:** similar a la de *let*

*(* 

*(let\* ;; zona de variables locales*

*(<variable1> <expresión1>) (<variable2> <expresión2>) ... (<variablen> <expresiónn>) ) ;; cuerpo de let\* <cuerpo>*

```
• Forma especial "let*"
   o Ejemplo: let y let* (1/2)
          (let ( ;; variables locales de let
                  (x 2)
                  (y 3)
                )
                ;; cuerpo de let
                (let* (;; variables locales de let*
                         (x 7)
                         (z (+ x y))
                        )
                         ;; cuerpo de let*
                         (* z x)
                  )
           )
           ➔ 70
```

```
• Forma especial "let*"
   o Ejemplo: let y let* (2/2)
          (let ( ;; variables locales de let
                  (x 2)
                  (y 3)
                )
                ;; cuerpo de let
                (let* (;; variables locales de let*
                         (z (+ x y))
                         (x 7)
                        )
                         ;; cuerpo de let*
                         (* z x)
                  )
           )
           ➔ 35
```
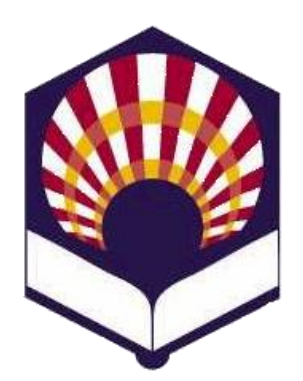

**UNIVERSIDAD DE CÓRDOBA**

## **ESCUELA POLITÉCNICA SUPERIOR DE CÓRDOBA**

**DEPARTAMENTO DE INFORMÁTICA Y ANÁLISIS NUMÉRICO** 

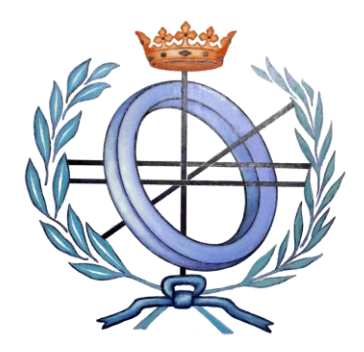

## **PROGRAMACIÓN DECLARATIVA**

**INGENIERÍA INFORMÁTICA**

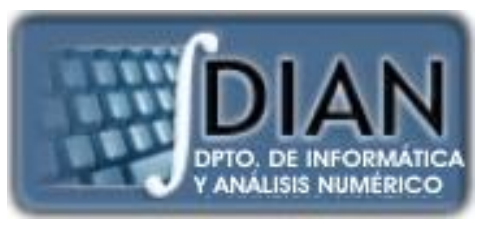

**CUARTO CURSO PRIMER CUATRIMESTRE**

**Tema 2.- Expresiones y funciones**